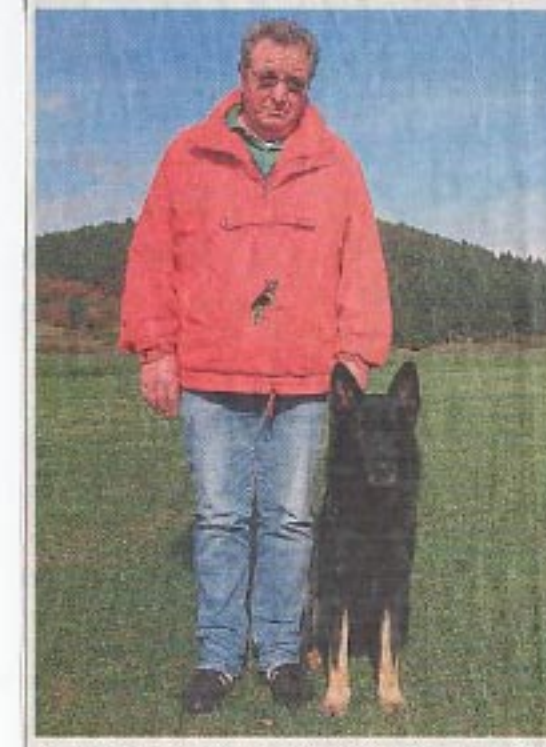

Helmut Müller mit seinem mit 295 Punkten bewerteten Deutschen Schäferhund "King" Foto: Kaus Peter

## Schäferhund "King" macht seinem Herrchen alle Ehre

Hundeverein Lohra richtete Frühjahrsprüfung aus

"King vom Hessischen Bergland\* von Helmut Müller aus Wommelshausen wurde Tagessieger bei der Frühjahrsprüfung des Hundevereins, Ortsgruppe Lohra. vun Klaus Petro

Lohra. Ver wenigen Tagen richtete der Hundeverein, Orrsgruppe Lohra, seine Frühjahnsprüfung auf dem Hundeplatz<br>aus. Bichter Nechert Peeser beaus. Richter Nerbert Peeser be- ker aus Kirchvers, "Alka vom<br>wertete neun Hunde, Deussche Heus Schneidewind" von Besitund Belgische Schäferkunde **Malinois** 

damit die Note Vorzüglich. Mit von Eckhard Koch aus Botten-<br>diesem Ergebnis sicherte sich ham ab. Richter Foeser beschei-"Kling" auch den Tagessieg.

ebenfalls die Note Votzüglich. Deutsche Schäferhund "Nils vom Hessischen Bergland" von Irene Koch aus Lohra und "Ati-Stoffen Schneider aus Sinkershausen die Begleichundeprü-

Die Ausdauerprüfung schlossen erfolgreich die Belgischen Schäferhunde "Joy von der Zarge" von Besitzer Winfried Märzer Helmut Schneidewind aus-Gladenbach und die Deutschen

In der Schutzbundeprüfung I einen guten Zuchtbestand. In werden.

Der Deutsche Schäferhund erreichte "Cliff von der Nos- der Schutzbundeprüfung wird denue", ein Deutscher Schäfer- der Geruchssinn auf einer 400 hund von Dieter Gaul aus Meter-langen Fährte getester. Lohra, 294 Punkte und erhielt wobei der Ibund die vom Fährtenleget obgelegten Gegenstän-Erfolgseich absolvierten der de aufspüren muss. In die Bewertung fließen die Untererdnung des Hundes sowie Gehntsam und Goschicklichkeit ein enne your tien Continent", ein Ein weiteres Kriterium ist das Belgischer Schäferbund von Aufspüren, Stellen und Verbellen eines Scheintäters, der von<br>dem Hund dann auch an der Flucht zu bindern ist. Die Übungsstunden der Orts-

grappe Lohrs finden Disnstag<br>und Donnerstag ob 17 Uhr und Samstag ab 16 Uhr auf dem Hundeplatz in Lohm statt, Am Sonntag, 19. April. richtet der Hundeverein. Ortsgrappe Lohra, die Kreismeisterschaft In der IPO 3, einer internatio Schaferhunde "Nils vom Hessi" der Kreisgruppe zwei in der unden Prüfung, strielte der schen Bergland" von Hessie Panstabluck" aus Architecturg i und Hessierhunde "Krist" Konstantinus "Konsta Tag konnen auch Hunde in der Becleithundepräfung sowie im nigte dem Hundeverein Lohrs Schutzhundsbereich geführt

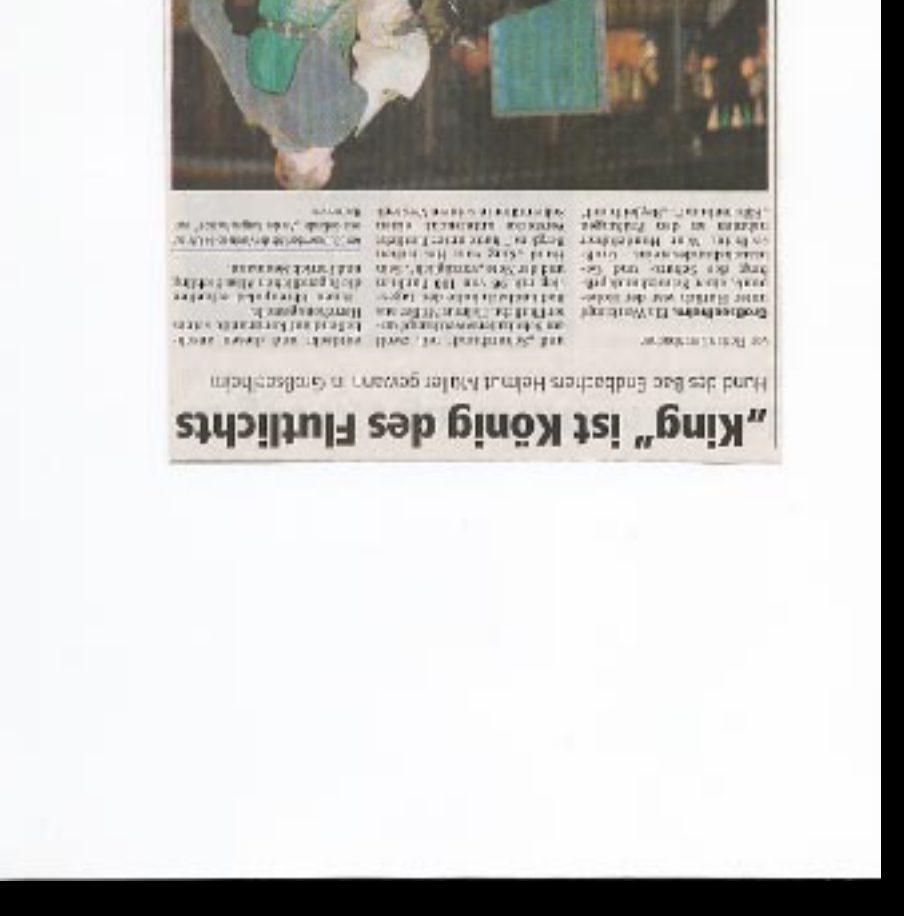

and the<br>Law theory and the contract of the state that the law the contraction of<br>the state of the state  $\beta$  .